## **Reactivación de los contactos con un pago fallido (vencimiento del alias)**

## Reactivación de los contactos con un pago fallido (vencimiento del alias)

El pago con alias es una funcionalidad muy útil en SecuTix con el que sus contactos tienen la posibilidad de guardar tarjetas de crédito en su espacio personal. Estos alias pueden utilizarse después para realizar pagos automáticos simplemente a través de batches que les permiten obtener una entrada muy fácilmente. Véase la funcionalidad de venta automática introducida en Piz Bernina V1.

Es importante poder reactivar a los contactos cuyos pagos han fallado a causa de una tarjeta de crédito que ya no es válida, por ejemplo. Las reactivaciones permiten pedir a los contactos que actualicen la información de facturación en su espacio personal.

Está disponible en SAM una nueva consulta predefinida para poder recuperar de forma fácil a los contactos en esta situación:

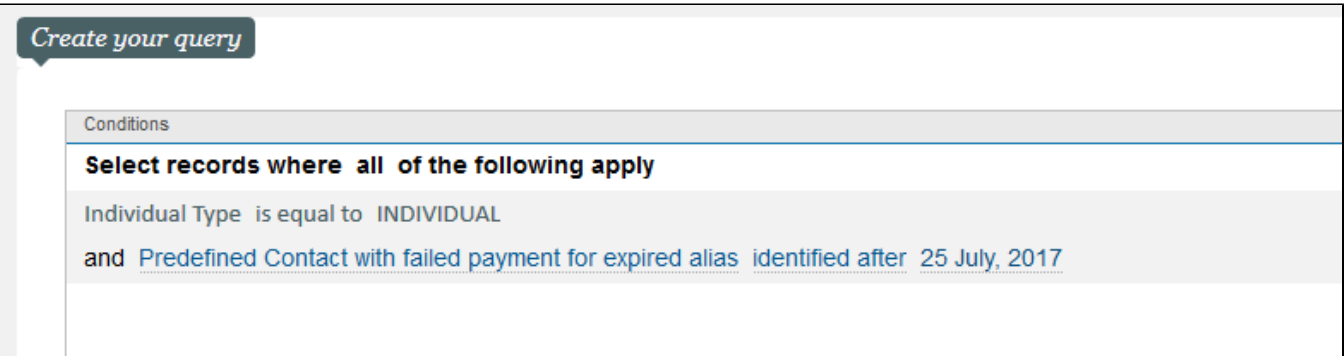